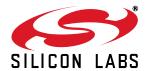

# CLOCKBUILDERPRO™ FIELD PROGRAMMER KIT

## 1. Introduction and Scope

This document describes how to use the Si538x/4x ClockBuilder Field Programmer Kit ("CBPROG-DONGLE") with ClockBuilder Pro ("CBPro") to support four programming models. Refer to the text and table below for supported uses:

- 1. **In-socket NVM Programming**: NVM programming of "base" Si538x/4x devices (e.g., Si5341A-A-GM), or any other factory "pre-programmed" Si538x/4x device (e.g., Si5341A-A12345-GM) which has unused NVM banks. Silicon Labs provides 44-pin and 64-pin QFN socket adapter boards for this purpose.
- 2. **In-system NVM Programming**: NVM programming of Si538x/4x devices already mounted on a system PCB. Users are encouraged to include a standard 10-pin header on their PCB to allow the Si538x4x Field Programmer board and ribbon cable to easily connect to the USB to SPI/I2C adapter.
- 3. **In-system Volatile Register Programming:** of devices mounted on a PCB (e.g., use the Wizard and EVB GUIs to inspect status registers, make volatile configuration updates, debug system firmware, etc.).
- 4. **In-socket Volatile Register Programming:** of devices mounted in the socket (e.g., use the Wizard and EVB GUIs to inspect status registers, make volatile configuration updates, debug system firmware, etc.).

| Location of Target<br>Si538x/4x Device | Software Utility and<br>Programming Model Supported |                  |  |  |  |  |
|----------------------------------------|-----------------------------------------------------|------------------|--|--|--|--|
| Sissex/4x Device                       | NVM Burn Tool                                       | EVB GUI / Wizard |  |  |  |  |
| In-socket                              | ✓ (1)                                               | ✓ (4)            |  |  |  |  |
| In-system                              | ✓ (2)                                               | ✓ (3)            |  |  |  |  |

Figure 1. Supported Programming Models

#### 2. Kit Contents

Shown below is a diagram of how the various components in the Field Programmer kit are connected to one of the QFN socket adapter boards, or to a PCB for in-system programming.

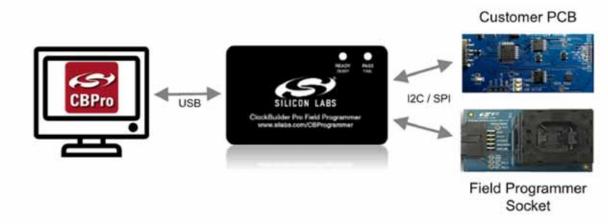

Figure 2. Example Hardware Configuration (Using QFN Socket Board or Customer PCB)

Figure 3 shows the kit contents for the CBPROG-DONGLE kit. Note that the 44-pin and 64-pin sockets are sold separately as part numbers "Si538X4X-44SKT" and "Si538X4X-64SKT", respectively. The Clock Builder Pro Field Programmer resources including schematics, layout files, and BOM can be found at www.silabs.com/CBProgrammer. Note that the sockets are sold as separate kits.

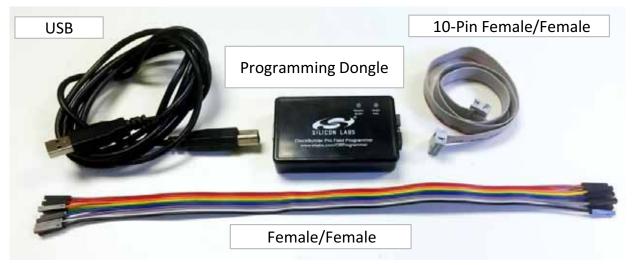

Figure 3. CBPROG-DONGLE Kit Contents

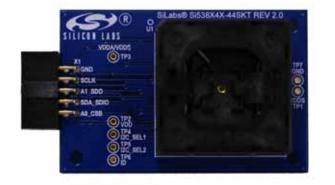

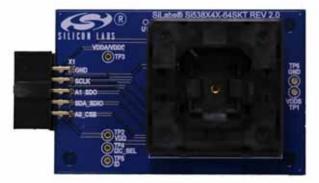

Figure 4. Si538x4x-44SKT-DK (I) and Si538x4x-64SKT-DK (r) Sockets Sold Separately

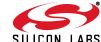

### 3. Software Download and Installation

To install the CBPro software on any **Windows 7** (or above) PC, go: <a href="http://www.silabs.com/CBPro">http://www.silabs.com/CBPro</a> and download the ZIP file to install the software on your host PC.

## 4. Hardware Configuration

The Field Programmer Dongle acts as an interface between the CBPro GUI and the target device (any supported Si534x or Si538x IC). Connect the provided USB cable to your PC and the CBPROG-DONGLE. The CBPROG-DONLGE is then connected to the target device using the provided cables or a programming socket, depending upon the four ways you may use the programmer as detailed in "5. Ways You can Use the Programmer".

## 5. Ways You can Use the Programmer

The following four sections describe four ways you can use the CBPROG-DONGLE.

### 5.1. In-Socket NVM Programming

This workflow describes the process of programming or "burning" the non-volatile memory (NVM) of loose devices using the Si538X4X-44SKT or Si538X4X-64SKT boards that feature a programming socket. Once completed, this flow will "burn" a complete configuration from CBPro into one of the banks of NVM on the device. Devices shipped from Silicon Labs have two NVM banks available to program ("burn").

The steps needed to program a device's NVM are as follows:

1. Assuming the CBPro software installs without error, connect the CBPROG-DONGLE adapter with the USB cable to the PC on which CBPro was installed. Use the USB extender cable (provided with the kit) if your host PC is located far from the CBPROG-DONGLE.

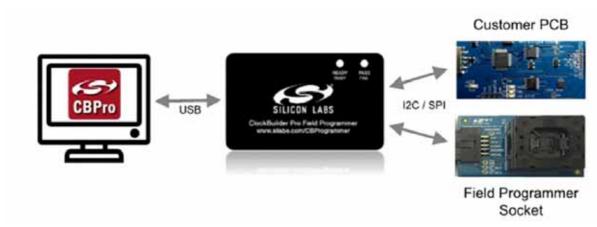

Figure 5. PC to CBPROG-DONGLE Connection

2. Insert a base or previously pre-programmed (e.g. OPN) Si538x/4x device into the QFN socket.

Socket and DUT Orientation: It is important to ensure the DUT is in the correct orientation before powering up the board. If not orientated correctly the software has a feature to auto-detect it is not able to read the part. Likely the reason is there is no part in the socket or it is oriented incorrectly. The part will not be damaged if oriented incorrectly. The DUT has two circles on the part. The smaller circle is the pin 1 indicator. Pin 1 on the socket is lined up with the U1 and dot symbol on the silk screen.

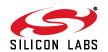

4

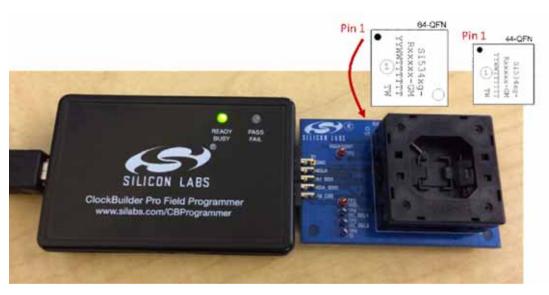

Figure 6. Correct Orientation of a DUT in the QFN Socket

Note: Power is not applied to the socket's VDD and VDDA pins unless explicit action by you within CBPro. It is safe to:

- 1. Insert or remove a DUT in the socket before or after the socket has been connected to the main board.
- 2. Insert or remove a DUT in the socket before or after power has been applied to the main board by connecting the USB cable to your PC.

As will be discussed in the walk-through that follows, power is only applied to the DUT when you explicitly scan for a DUT or initiate a burn. Power is automatically off at all other times.

3. Connect the QFN Field Programmer Socket Board with the DUT into the CBPROG-DONGLE. Use the male-to-female ribbon cable if needed.

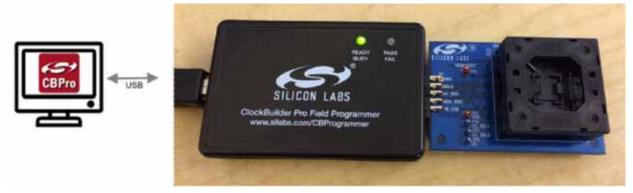

Figure 7. System from PC to Programming CBPROG-DONGLE Board to QFN Field Programmer Socket Board

4. Start ClockBuilder Pro by locating the icon (see Figure 8) on your desktop or Windows Start Menu.

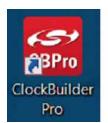

Figure 8. ClockBuilder Pro Icon

5. The ClockBuilder Pro Wizard main menu should now appear as shown in Figure 9. Select the "**NVM Burn Tool**" as shown. **Do not select EVB GUI**.

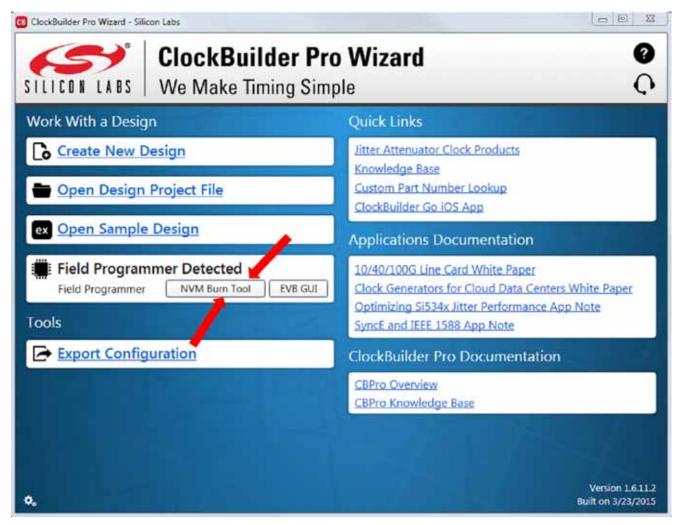

Figure 9. ClockBuilder Pro Wizard

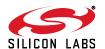

- 6. In the Burn NVM tool window:
  - a. Step 1: Make sure "Kit Field Programmer Socket Board" is selected.
  - b. Step 2: Select "Scan".
    If the device is properly orientated in the socket, the middle section of the window will show information about the detected device, including how many NVM banks are available to burn. In socket mode, the CBPROG-DONGLE always communicates in 4-wire SPI host interface mode.
  - c. Step 3: Click on "Select Project File".

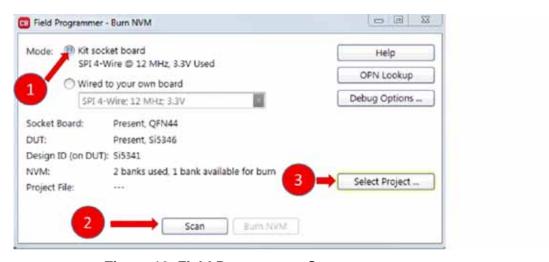

Figure 10. Field Programmer Screen

d. Step 4: Navigate to and select your CBPro project file in the Windows file browser:

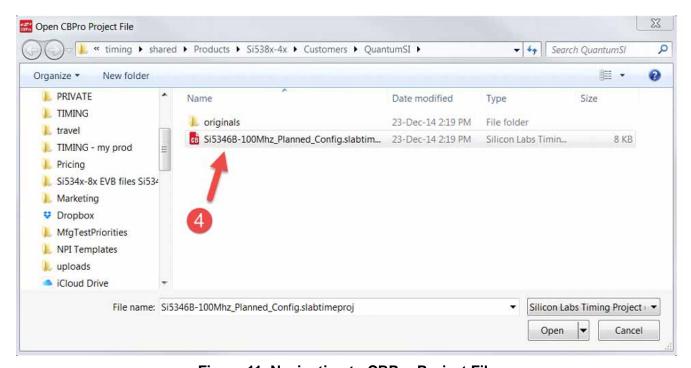

Figure 11. Navigating to CBPro Project File

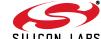

e. Step 5: After selecting the project file, select "Burn NVM" as shown in Figure 12.

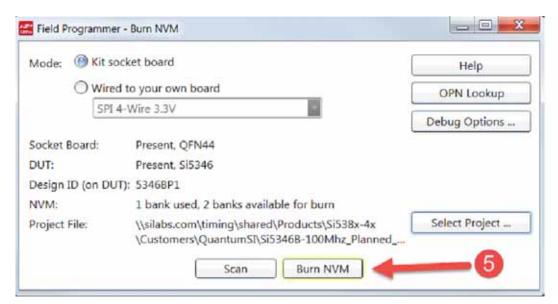

Figure 12. Click on Burn NVM

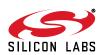

8

f. A series of status windows will appear as shown if the target DUT in the socket is successfully "burned".

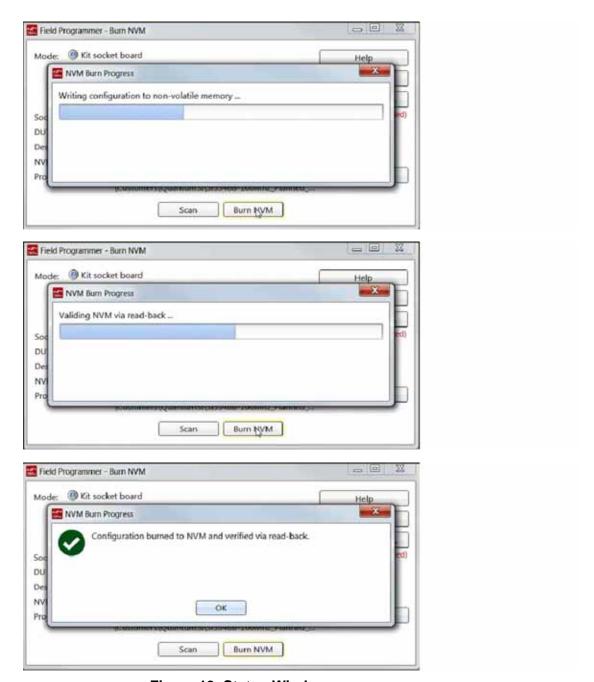

Figure 13. Status Windows

When you click OK, the DUT will be rescanned and you should see the number of banks available to burn decrease by 1.

Note that you may remove the newly programmed DUT at any time: power to the DUT is turned off immediately after scan and burn operations complete.

### 5.2. In-System NVM Programming

This workflow describes the process of programming or "burning" the non-volatile memory (NVMN) of a device mounted on a PCB, and your goal is to reprogram a device's NVM with a different configuration from a CBPro project file. Once completed, this flow will "burn" a complete configuration from CBPro into one of the banks of NVM on the device, assuming an open NVM bank is available. Devices shipped from Silicon Labs always have to 2 NVM banks available to program ("burn"). If you don't know how many banks are still open to burn on your target device, have no fear, as the kit's software automatically detects and reports the number of remaining NVM banks.

The steps needed to program an "in-system" device's NVM are as follows:

 Assuming the CBPro software installs without error (see "3. Software Download and Installation" on page 3), connect the adapter (CBPROG-DONGLE) board with the USB cable to the PC on which CBPro was installed. Use the USB extender cable (provided with the kit) if your host PC is located far from the CBPROG-DONGLE.

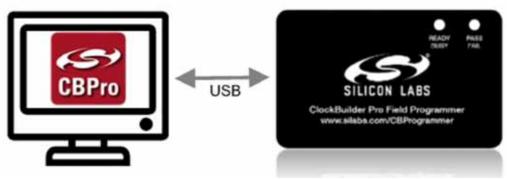

Figure 14. PC to CBPROG-DONGLE Connection

2. Lookup and verify the host I/O mode (I2C or SPI), the I2C address, and the interface I/O voltage level compatibility of your host's I/O voltage (for I2C or SPI) and the DUT's.

The value set at the DUT's register address of 0x09043 determines how the I/O supply voltages must be configured to communicate reliably with the CBPROG-DONGLE. You can look up your DUT's host I/O voltage using the "**OPN Lookup**" option in the NVM Burn tool as shown in Figure 15.

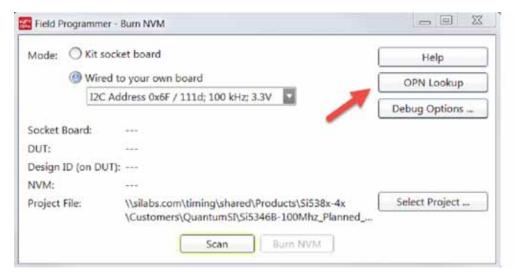

Figure 15. OPN Lookup Option

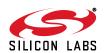

If you have a custom OPN mounted on your board (a part number with a 5 digit code in the middle of the part number, such as Si5346B-A03260-GM), you should look up the host I/O setting (located at address of 0x09043) by selecting the **OPN Lookup** option. A browser will open and you will then enter in your custom OPN, as shown below.

- a. Select "Clock or Buffer".
- b. Enter in your full ordering part number (OPN). E.g., Si5346B-A03260-GM.
- c. Click the blue arrow to lookup your OPN to verify the host I/O voltage setting of your DUT.

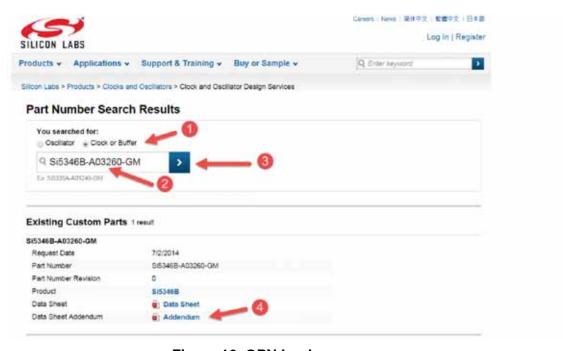

Figure 16. OPN Lookup

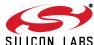

3. When the utility displays the OPN's files, click on Addendum to verify the I/O Power Supply setting of your DUT in the Data Sheet Addendum.

"VDD Core" indicates the I/O supply for the I2C/SPI interface will operate from a 1.8 V supply. "VDDA 3.3 V" indicates the I/O supply for the I2C/SPI interface will operate from a 3.3 V supply.

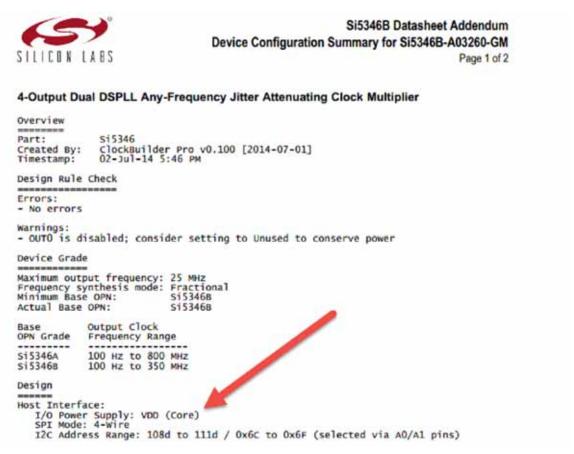

Figure 17. Finding the I/O Power Supply Type

Figure 18 shows an example data sheet addendum showing VDDA (3.3 V).

```
Design

-----
Host Interface:
I/O Power Supply: VDDA (3.3V)
SPI Mode: 4-Wire
I2C Address Range: 116d to 119d / 0x74 to 0x77 (selected via AO/A1 pins)
```

Figure 18. Finding VDDA Value

4. Connect/wire the pins of the CBPROG-DONGLE to your host system with the target Si538x4x device. Use the male-to-female ribbon cable to connect to your host board fitted with a standard 10-pin header. This assumes you included the 10-pin header on your PCB and followed the recommended pinout and connections to the target Si438x/4x on your PCB. Note the pinout diagram and descriptions in the table below.

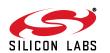

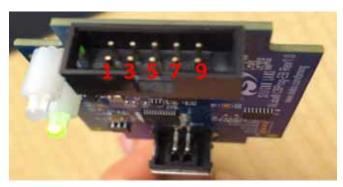

Figure 19. Interface Pins on Header (Front View of CBPROG-DONGLE)

**Table 1. Interface Pin Connections from CBPROG-DONGLE** 

| Pin # | Description | Wire to Your PCB? | I <sup>2</sup> C                                                                                                    | 4-wire SPI                                                                                                    | 3-wire SPI                                                                                                    |
|-------|-------------|-------------------|----------------------------------------------------------------------------------------------------|----------------------------------------------------------------------------------------------------|----------------------------------------------------------------------------------------------------|
| 9     | A0_CSB      | 3- or 4-Wire SPI  | Can be used to set I <sup>2</sup> C address bit A0 high or low. Routed to A0 DUT pin on the programming Field Programmer Socket Boards.                                                                               | Drives the chip select<br>signal during SPI<br>transactions                                                                                                    | Drives the chip select<br>signal during SPI<br>transactions                                                                                                    |
| 10    | VDD         | Never             | Supplies the Core<br>VDD voltage to the<br>DUT when using a<br>programming Field<br>Programmer Socket<br>Board. Do not use<br>this pin for in-system<br>programming.                                                  | Supplies the Core<br>VDD voltage to the<br>DUT when using a<br>programming Field<br>Programmer Socket<br>Board. Do not use<br>this pin for in-system<br>programming.                                                    | Supplies the core<br>VDD voltage to the<br>DUT when using a<br>programming Field<br>Programmer Socket<br>Board. Do not use<br>this pin for in-system<br>programming.                                                    |
| 7     | SDA_SDIO    | Always            | Serial data signal for I <sup>2</sup> C transactions.                                                                                                    | Serial data out to<br>DUT for 4-wire SPI<br>transactions (MOSI).                                                                                                    | Bidirectional Serial data for 3-wire SPI transactions (SDIO).                                                                                                    |
| 8     | I2C_SEL1    | Never             | Used to set I2C_SEL signal high to set the DUT for I <sup>2</sup> C communication. (Refer to specific part pinout and the programming Field Programmer Socket Board to determine whether to use I2C_SEL1 or I2C_SEL2) | Used to put I2C<br>SEL signal low for<br>SPI communication.<br>(Refer to specific part<br>pinout and the pro-<br>gramming Field Pro-<br>grammer Socket<br>Board to determine<br>whether to use I2C<br>SEL1 or I2C_SEL2) | Used to put I2C<br>SEL signal low for<br>SPI communication.<br>(Refer to specific part<br>pinout and the pro-<br>gramming Field Pro-<br>grammer Socket<br>Board to determine<br>whether to use I2C<br>SEL1 or I2C_SEL2) |

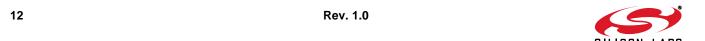

Table 1. Interface Pin Connections from CBPROG-DONGLE (Continued)

| Pin # | Description  | Wire to Your PCB? | I <sup>2</sup> C                                                                                                    | 4-wire SPI                                                                                                    | 3-wire SPI                                                                                                    |
|-------|--------------|-------------------|----------------------------------------------------------------------------------------------------|----------------------------------------------------------------------------------------------------|----------------------------------------------------------------------------------------------------|
| 5     | A1_SDO       | 4-Wire SPI Only   | Can be used to set<br>I2C address bit A1<br>high or low. Routed<br>to A1 DUT pin on the<br>programming Field<br>Programmer Socket<br>Boards.                                                             | Serial data from DUT for 4-wire SPI transactions (MISO).                                                                                                    | Not used                                                                                                    |
| 6     | I2C_SEL2     | Never             | Used to set I2C_SEL signal high to set the DUT for I2C communication. (Refer to specific part pinout and the programming Field Programmer Socket Board to determine whether to use I2C_SEL1 or I2C_SEL2) | Used to put I2C<br>SEL signal low for<br>SPI communication.<br>(Refer to specific part<br>pinout and the pro-<br>gramming Field Pro-<br>grammer Socket<br>Board to determine<br>whether to use I2C<br>SEL1 or I2C_SEL2) | Used to put I2C<br>SEL signal low for<br>SPI communication.<br>(Refer to specific part<br>pinout and the pro-<br>gramming Field Pro-<br>grammer Socket<br>Board to determine<br>whether to use I2C<br>SEL1 or I2C_SEL2) |
| 3     | SCLK         | Always            | Serial clock signal for I2C transactions.                                                                                                    | Serial clock signal for SPI transactions.                                                                                                    | Serial clock signal for SPI transactions.                                                                                                    |
| 4     | VDDA<br>VDDS | Never             | Supplies the VDDA and VDDS voltages to the DUT when using a programming Field Programmer Socket Board. Do not use this pin for in-system programming.                                                    | Supplies the VDDA and VDDS voltages to the DUT when using a programming Field Programmer Socket Board. Do not use this pin for in-system programming.                                                                   | Supplies the VDDA and VDDS voltages to the DUT when using a programming Field Programmer Socket Board. Do not use this pin for in-system programming.                                                                   |
| 1     | GND          | Always            | GND                                                                                                    | GND                                                                                                    | GND                                                                                                    |
| 2     | ID           | Never             | The programming Field Programmer Socket Boards pro- vide a voltage on this pin to identify the board. For in-sys- tem programming, this pin should be grounded or not con- nected to any signal.         | The programming Field Programmer Socket Boards pro- vide a voltage on this pin to identify the board. For in-sys- tem programming, this pin should be grounded or not con- nected to any signal.                        | The programming Field Programmer Socket Boards pro- vide a voltage on this pin to identify the board. For in-sys- tem programming, this pin should be grounded or not con- nected to any signal.                        |

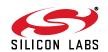

## 5.2.1. I<sup>2</sup>C Hardware Configuration

For I<sup>2</sup>C Communication connecting to an <u>external</u> DUT board, the following pins should be used from the:

#### **CBPROG-DONGLE** pins

- Pin 3: Serial Clock SCLK
- Pin 7: Serial Data SDA
- Pin 1: Ground

#### **DUT** pins

- A0/CS: Drive this pin high or low to set the I<sup>2</sup>C Address.
- A1/SDO: Drive this pin high or low to set the I<sup>2</sup>C Address.
- VDDA: The DUT should be externally powered. VDDA must be set to 3.3 V.
- VDD: The core voltage must be set to 1.8 V.

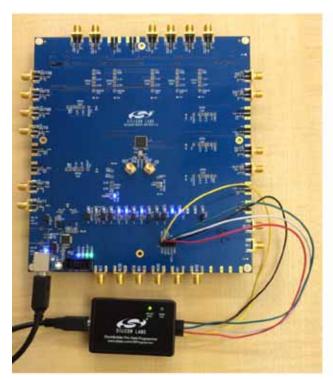

Figure 20. Example I2C Connection to External System Target Board Using Jumper Wires (Si5346-EVB)

When using SPI Communication with long wires as shown above it is advisable to use 6 Mb/s bus speed or less.

#### 5.2.2. SPI 3-Wire Hardware Configuration

For 3-wire SPI communication, when connecting to an <u>external</u> DUT board, the following pins should be used from the MCU CBPROG-DONGLE.

#### **CBPROG-DONGLE** pins

- Pin 3: Serial Clock SCLK
- Pin 7: Serial Data SDIO for Data In and Out
- Pin 9: A0 CSB for Chip Select
- Pin 1: Ground

#### **DUT PINS**

- VDDA: The DUT should be externally powered. VDDA must be set to 3.3 V.
- VDD: The core voltage must be set to 1.8 V.

#### 5.2.3. SPI 4-Wire Hardware Configuration

For 4-wire SPI communication, when connecting to an <u>external</u> DUT board, the following pins should be used from the MCU CBPROG-DONGLE.

#### **CBPROG-DONGLE** pins

- Pin 3: Serial Clock SCLK
- Pin 7: Serial Data SDIO for Data In to DUT (MOSI)
- Pin 5: A1\_SDO for Data Out of DUT (MISO)
- Pin 9: A0\_CSB for Chip Select
- Pin 1: Ground

#### **DUT PINS**

- VDDA: The DUT should be externally powered. VDDA must be set to 3.3 V.
- VDD: The core voltage must be set to 1.8 V.
- 5. After verifying the CBPROG-DONGLE to DUT connections as noted above, execute the following steps in the "Burn NVM" menu. This example assumes a DUT is configured with the host I<sup>2</sup>C interface operating in 3.3 V I/O mode with an I<sup>2</sup>C address of 0x6F, and an I<sup>2</sup>C bus speed of 100 kHz.

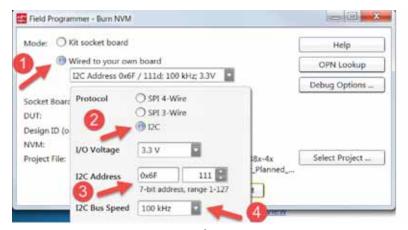

Figure 21. Selecting the I<sup>2</sup>C Configuration Options

**Note:** 100 kHz I<sup>2</sup>C bus speed is recommended to avoid programming errors. The CBPro burn tool will always read back the programmed NVM to verify the DUT was programmed correctly.

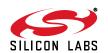

- 6. After entering in the fields noted above, select "Scan" to initiate detection of your target DUT.
- 7. Assuming your DUT was properly detected, the **Burn NVM** window will appear again, showing the presence of the DUT, its DESIGN\_ID value, and the # of NVM banks available (in this case, there are no more NVM banks available to burn).

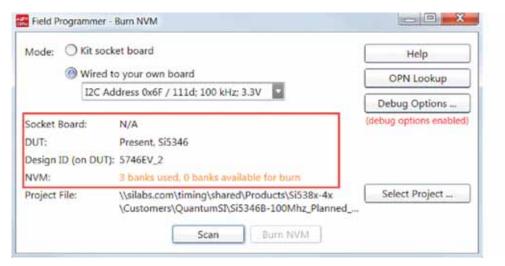

Figure 22. Board Information and NVM Burn Banks Available

8. Navigate to and select your CBPro project file in the Windows file browser.

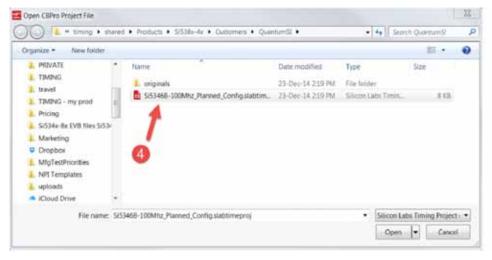

Figure 23. Navigating to CBPro Project File

9. After selecting the project file, select "Burn NVM" as shown:

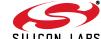

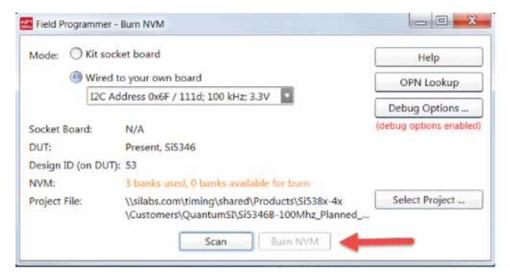

Figure 24. Select Burn NVM if Fewer than 3 Banks Burned

#### 5.3. In-System Volatile Register Programming and Register Debug

This workflow allows users to use the full CBPro configuration Wizard and EVB GUI to make volatile changes to a device's configuration and inspect the state of various status registers. There are two ways you can interact with your PCB-based DUT using the field programmer:

- Use CBPro Wizard to edit your device configuration, and write out changes directly to your DUT.
- Launch the EVB GUI, to inspect registers

All of the relevant CBPro features available when working with a Silicon Labs EVB will be available to you, with these exceptions:

- There is no voltage regulator control or voltage/current readings of any kind
- You must configure the host interface settings so that CBPro can use the DUT correct communication scheme/wire out.
- If you write out your design/project file, all registers configured via the "Host Interface" section of the wizard <u>are</u> written to the DUT (these registers are skipped when writing a design to a Silicon Labs EVB).

#### 5.3.1. Using the CBPro Wizard with Your PCB-Based DUT

When you launch the CBPro wizard, instead of clicking the NVM Burn Tool, open your existing project file:

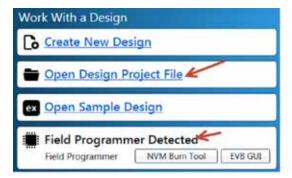

Figure 25. Open Design Project File, and see Field Programmer Detected

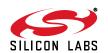

In the design dashboard, you will see a pulldown to configure the host interface between the CBPROG-DONGLE and your PCB:

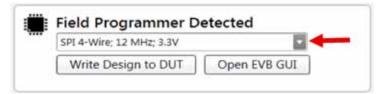

Figure 26. Pull Down Menu for Communication Options

Click the pulldown and configure the interface:

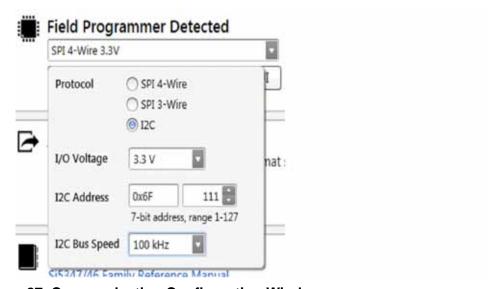

Figure 27. Communication Configuration Window

Once configured, you can write out your design to DUT using the button on the dashboard:

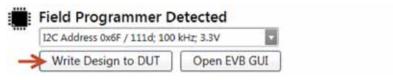

Or on any configuration page in the wizard:

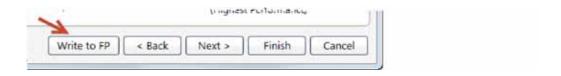

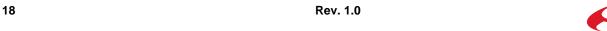

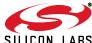

#### 5.3.2. Using the EVB GUI with your PCB-Based DUT

You launch the EVB GUI that same way you would when working with a Silicon Labs EVB:

1. From the CBPro wizard home page:

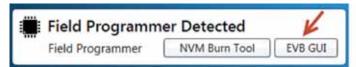

2. From the CBPro wizard design dashboard (you have opened a project file):

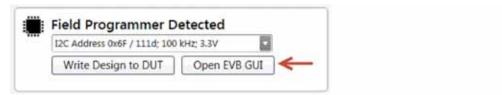

3. From the EVB GUI shortcut on the desktop or Windows Start Menu.

Similar to the dashboard and burn tool, you must configure the host interface options. These are available in a panel in the upper right hand corner of the EVB GUI window.

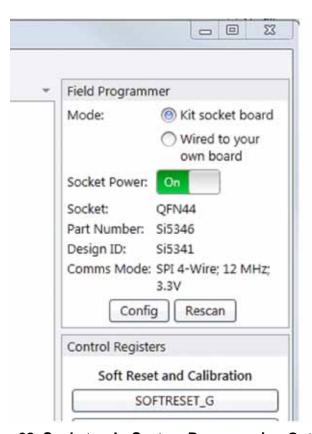

Figure 28. Socket or In-System Programming Options

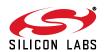

First select either the Kit socket board if the socket is attached. Otherwise select "Wired to your own board".

Click the Config button to modify the host interface options.

Once configured, you can then turn on the socket power to do the following:

- Write a project file to the device (File menu)
- Inspect DUT status registers
- Peek/poke arbitrary DUT registers

Click the "Rescan" button to update the configuration options to the last command selected.

#### 5.3.3. Socket Detection in EVB GUI

Putting the device into the socket in the wrong orientation will not ruin the device, and the software does detect an orientation error. The first two images on the left show wrong orientation. The image on the right shows the proper orientation. The software automatically keeps the power off if it detects that the device is in an orientation that could damage the chip and won't allow the socket power to be turned on.

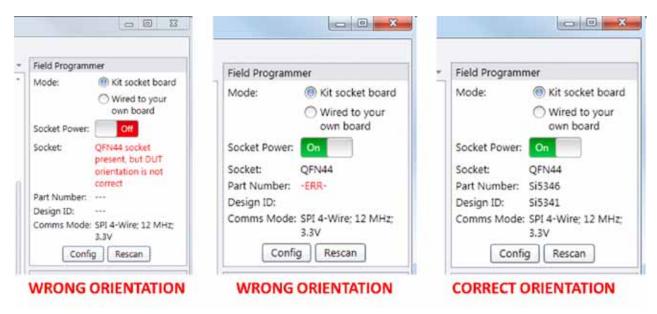

Figure 29. Socket Detection Results with Part in Different Orientations

It is advised to review the socket orientation and chip to ensure everything is correct. Make sure that the smaller dot on the chip is lined up in the corner where the U1 is located on the socket as shown below.

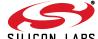

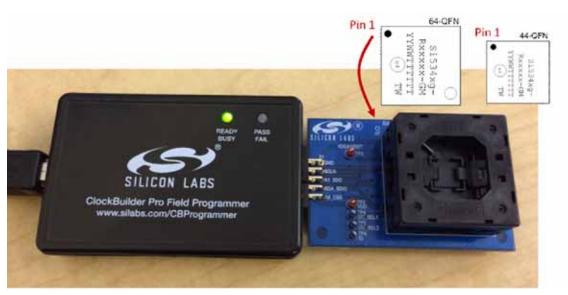

Figure 30. Correct Orientation of Device in Socket

### 5.4. In-Socket Volatile Register Programming and Register Debug

This workflow allows users to use the full CBPro configuration Wizard and EVB GUI to make volatile changes to a device's configuration and inspect the state of various status registers. There are two ways you can interact with your PCB-based DUT using the field programmer:

- Use CBPro Wizard to edit your device configuration, and write out changes directly to your DUT.
- Launch the EVB GUI, to inspect registers

All of the relevant CBPro features available when working with a Silicon Labs EVB will be available to you, without any exceptions. The details of this workflow are the same as above. The IO voltage is set to 3.3 V within the hardware appropriately, and does not require any external configuration.

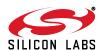

# 6. Schematics

## 6.1. CBPROG-DONGLE Schematic

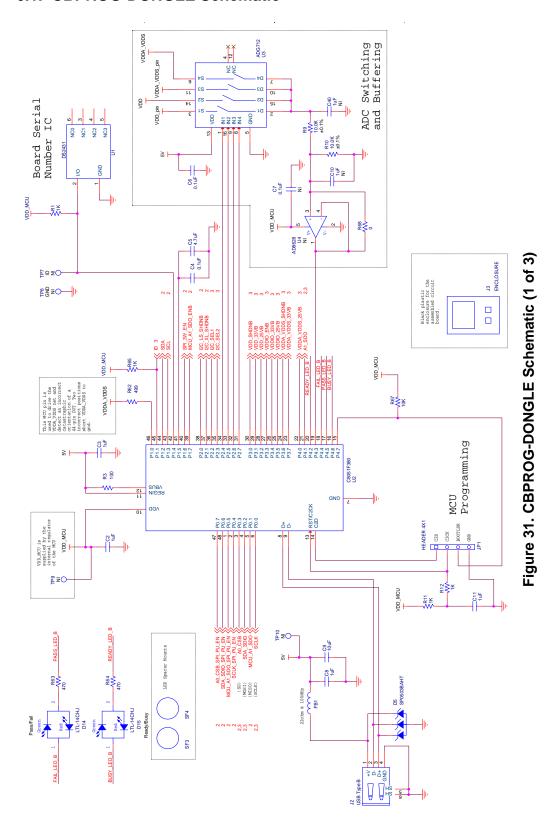

SILICON LABS

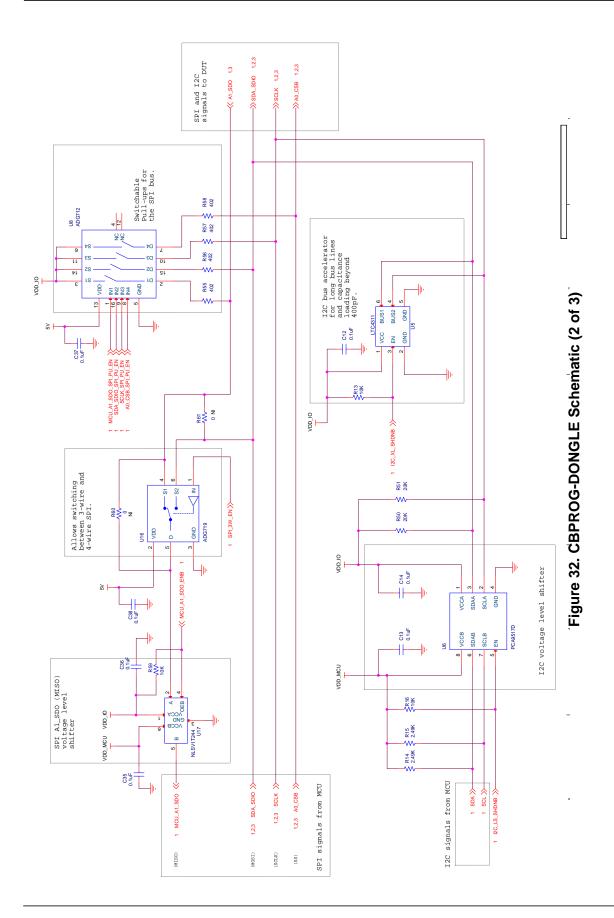

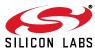

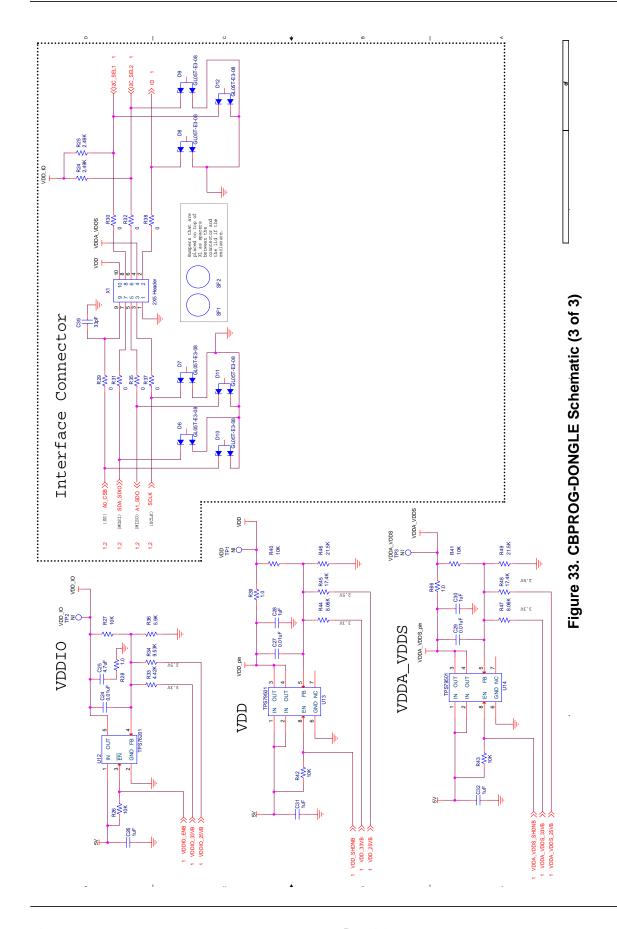

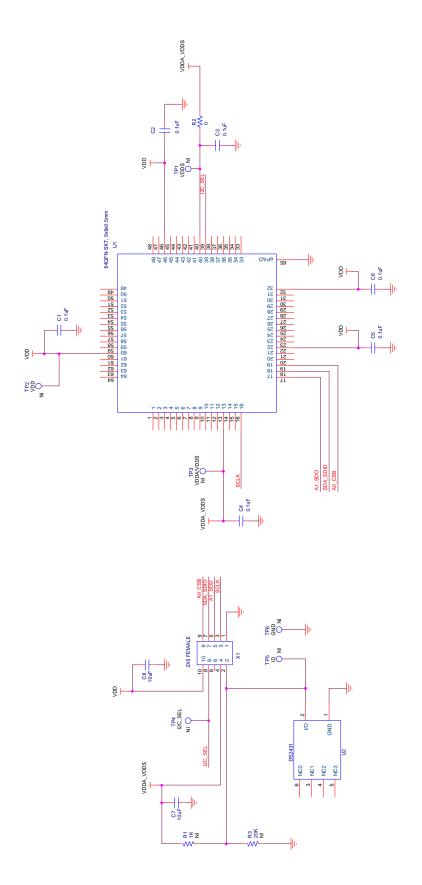

Figure 34. 64-Pin Socket Board Schematic

25

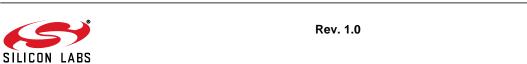

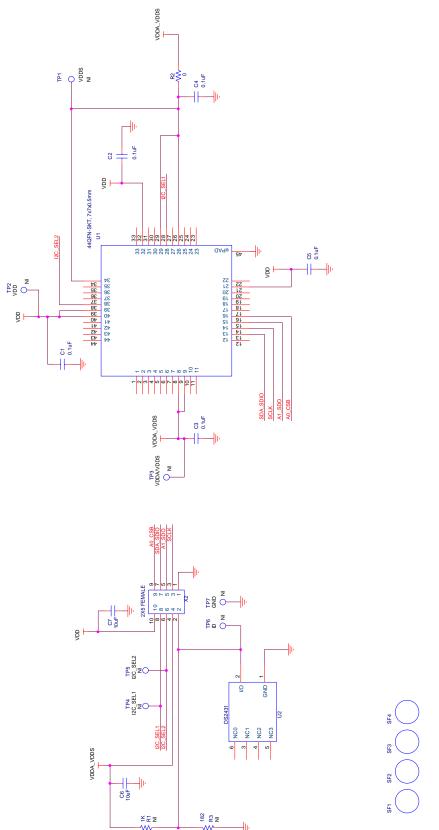

Figure 35. 44-Pin Socket Board Schematic

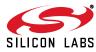

# 7. Bill of Materials

# 7.1. CBPROG-DONGLE Bill of Materials

|                         |                                                                                                    | 2.0                                                                                                    |                                                                                                    |                                         |                                   | _              |                                                                                     |                                                                                                    |                                                                                                    |                                                                                                    |
|-------------------------|----------------------------------------------------------------------------------------------------|----------------------------------------------------------------------------------------------------|----------------------------------------------------------------------------------------------------|-----------------------------------------|-----------------------------------|----------------|-------------------------------------------------------------------------------------|----------------------------------------------------------------------------------------------------|----------------------------------------------------------------------------------------------------|----------------------------------------------------------------------------------------------------|
| NI                      | Quantity                                                                                                 | Reference                                                                                                    | Value                                                                                                    | Rating                                  | Voltage                           | Tolerance      | Туре                                                                                | PCB_Footprint                                                                                                    | ManufacturerPN                                                                                                    | Manufacturer                                                                                                    |
|                         |                                                                                                    | C2 C3 C8 C11 C26                                                                                                    |                                                                                                    |                                         |                                   |                |                                                                                     |                                                                                                    |                                                                                                    |                                                                                                    |
|                         | 9                                                                                                    | C28 C30 C31 C32                                                                                                    | 1uF                                                                                                    |                                         | 16V                               | ±10%           | X7R                                                                                 | C0603                                                                                                    | C0603X7R160-105K                                                                                                    | Venkel                                                                                                    |
|                         |                                                                                                    |                                                                                                    |                                                                                                    |                                         |                                   |                |                                                                                     |                                                                                                    |                                                                                                    |                                                                                                    |
|                         | 3                                                                                                    | C24 C27 C29                                                                                                    | 0.01uF                                                                                                    |                                         | 16V                               | ±20%           | X7R                                                                                 | C0603                                                                                                    | C0603X7R160-103M                                                                                                    | Venkel                                                                                                    |
|                         | 1                                                                                                    | C39                                                                                                    | 33pF                                                                                                    |                                         | 25V                               | ±10%           | C0G                                                                                 | C0402                                                                                                    | C0402C0G250-330K                                                                                                    | Venkel                                                                                                    |
|                         |                                                                                                    | C4 C6 C12 C13                                                                                                    |                                                                                                    |                                         |                                   |                |                                                                                     |                                                                                                    |                                                                                                    |                                                                                                    |
|                         |                                                                                                    | C14 C35 C36 C37                                                                                                    |                                                                                                    |                                         |                                   |                |                                                                                     |                                                                                                    |                                                                                                    |                                                                                                    |
|                         | 9                                                                                                    |                                                                                                    | 0.1uF                                                                                                    |                                         | 10V                               | ±10%           | X7R                                                                                 | C0402 C0402L                                                                                                    | C0402X7R100-104K                                                                                                    | Venkel                                                                                                    |
|                         |                                                                                                    |                                                                                                    |                                                                                                    |                                         |                                   |                |                                                                                     |                                                                                                    |                                                                                                    |                                                                                                    |
|                         | 2                                                                                                    |                                                                                                    | 4.7uF                                                                                                    |                                         | 10V                               | ±20%           | X7R                                                                                 | C1206                                                                                                    | C1206X7R100-475M                                                                                                    | Venkel                                                                                                    |
|                         | 1                                                                                                    |                                                                                                    | 10uF                                                                                                    |                                         | 10V                               | ±20%           | X7R                                                                                 | C1206                                                                                                    | C1206X7R100-106M                                                                                                    | Venkel                                                                                                    |
|                         | 2                                                                                                    | D14 D15                                                                                                    | LTL-14CHJ                                                                                                    | 20mA                                    |                                   |                |                                                                                     | LED-T1-KK                                                                                                    | LTL-14CHJ                                                                                                    | LITE-ON TECHNOLOGY CORP                                                                                                    |
|                         | 1                                                                                                    | D5                                                                                                    | SP0503BAHT                                                                                                    | 300mW                                   | 20V                               |                | TVS                                                                                 | SOT143-AKKK SOT143                                                                                                    | SP0503BAHTG                                                                                                    | Littlefuse                                                                                                    |
|                         |                                                                                                    | D6 D7 D8 D9 D10                                                                                                    |                                                                                                    |                                         |                                   |                |                                                                                     |                                                                                                    |                                                                                                    |                                                                                                    |
|                         | 7                                                                                                    | D11 D12                                                                                                    | GL05T-E3-08                                                                                                    | 5A                                      | 11V                               |                | Dual Common Anode                                                                   | SOT23-123                                                                                                    | GL05T-E3-08                                                                                                    | Vishay                                                                                                    |
|                         | 1                                                                                                    |                                                                                                    | 22 Ohm                                                                                                    | 6000mA                                  |                                   |                | SMT                                                                                 | L0805                                                                                                    | BLM21PG220SN1                                                                                                    | MuRata                                                                                                    |
|                         | 1                                                                                                    |                                                                                                    | USB Type B                                                                                                    |                                         |                                   |                | USB                                                                                 | CONN-USB-B                                                                                                    | 61729-0010BLF                                                                                                    | FCI                                                                                                    |
|                         |                                                                                                    | , ,,,                                                                                                    | OSB TYPE B                                                                                                    |                                         |                                   |                | 038                                                                                 | CONTROL D                                                                                                    | 01729 0010021                                                                                                    | 10                                                                                                    |
|                         |                                                                                                    | 12                                                                                                    | ENGLOSUES                                                                                                    |                                         |                                   |                |                                                                                     |                                                                                                    | 5 1 2045                                                                                                    |                                                                                                    |
|                         | 1                                                                                                    |                                                                                                    | ENCLOSURE                                                                                                    |                                         |                                   |                |                                                                                     | N/A                                                                                                    | Emulator7045                                                                                                    | Shanghai Zhongxingda Electronics                                                                                                    |
|                         | 4                                                                                                    | R1 R11 R12 R65                                                                                                    | 1K                                                                                                    | 1/16W                                   |                                   | ±1%            | ThickFilm                                                                           | R0402                                                                                                    | CR0402-16W-1001F                                                                                                    | Venkel                                                                                                    |
|                         |                                                                                                    |                                                                                                    |                                                                                                    |                                         |                                   |                |                                                                                     |                                                                                                    |                                                                                                    |                                                                                                    |
|                         |                                                                                                    | R13 R16 R26 R27                                                                                                    |                                                                                                    |                                         |                                   |                |                                                                                     |                                                                                                    |                                                                                                    |                                                                                                    |
|                         |                                                                                                    | R40 R41 R42 R43                                                                                                    |                                                                                                    |                                         |                                   |                |                                                                                     |                                                                                                    |                                                                                                    |                                                                                                    |
|                         | 10                                                                                                    |                                                                                                    | 10K                                                                                                    | 1/16W                                   |                                   | ±1%            | ThickFilm                                                                           | R0402 R0402L                                                                                                    | CR0402-16W-1002F                                                                                                    | Venkel                                                                                                    |
|                         | 10                                                                                                    | 1.55 1.67                                                                                                    |                                                                                                    | _,                                      |                                   | /-             | cki iiii                                                                            |                                                                                                    |                                                                                                    |                                                                                                    |
|                         |                                                                                                    | D14 D15 D24 D25                                                                                                    | 2 404                                                                                                    | 1/1614                                  |                                   | +10/           | Thicksiles                                                                          | R0402                                                                                                    | CD0403 16W 3401F                                                                                                    | Vonkol                                                                                                    |
|                         |                                                                                                    | R14 R15 R24 R25                                                                                                    |                                                                                                    | 1/16W                                   |                                   | ±1%            | ThickFilm                                                                           |                                                                                                    | CR0402-16W-2491F                                                                                                    | Venkel                                                                                                    |
|                         | 1                                                                                                    | R28                                                                                                    | 1.0                                                                                                    | 1/16W                                   |                                   | ±1%            | ThickFilm                                                                           | R0402                                                                                                    | CR0402-16W-1R00F                                                                                                    | Venkel                                                                                                    |
|                         |                                                                                                    |                                                                                                    |                                                                                                    |                                         |                                   |                |                                                                                     |                                                                                                    |                                                                                                    |                                                                                                    |
|                         |                                                                                                    | R29 R30 R31 R32                                                                                                    |                                                                                                    |                                         |                                   |                |                                                                                     |                                                                                                    |                                                                                                    |                                                                                                    |
|                         | 8                                                                                                    | R35 R37 R38 R68                                                                                                    | 0                                                                                                    | 1A                                      |                                   |                | ThickFilm                                                                           | R0402 R0402L                                                                                                    | CR0402-16W-000                                                                                                    | Venkel                                                                                                    |
|                         | 1                                                                                                    |                                                                                                    | 100                                                                                                    | 1/16W                                   |                                   | ±1%            | ThickFilm                                                                           | R0402                                                                                                    | CR0402-16W-1000F                                                                                                    | Venkel                                                                                                    |
|                         | 1                                                                                                    |                                                                                                    | 4.42K                                                                                                    | 1/16W                                   |                                   | ±1%            | ThickFilm                                                                           | R0402                                                                                                    | CR0402-16W-4421F                                                                                                    | Venkel                                                                                                    |
|                         | 1                                                                                                    |                                                                                                    | 9.53K                                                                                                    | 1/16W                                   |                                   | ±1%            | ThickFilm                                                                           | R0402                                                                                                    | CR0402-16W-9531F                                                                                                    | Venkel                                                                                                    |
|                         |                                                                                                    |                                                                                                    |                                                                                                    |                                         |                                   |                |                                                                                     |                                                                                                    |                                                                                                    |                                                                                                    |
|                         | 1                                                                                                    |                                                                                                    | 5.9K                                                                                                    | 1/16W                                   |                                   | ±1%            | ThickFilm                                                                           | R0402                                                                                                    | CR0402-16W-5901F                                                                                                    | Venkel                                                                                                    |
|                         | 2                                                                                                    |                                                                                                    | 1.0                                                                                                    | 3/4W                                    |                                   | ±1%            | ThickFilm                                                                           | R1210                                                                                                    | CRCW12101R00FKEAHP                                                                                                    | Vishay Dale                                                                                                    |
|                         | 2                                                                                                    | R44 R47                                                                                                    | 8.06K                                                                                                    | 1/16W                                   |                                   | ±0.1%          | ±25PPM                                                                              | R0402                                                                                                    | TFCR0402-16W-E-8061B                                                                                                    | Venkel                                                                                                    |
|                         | 2                                                                                                    | R45 R48                                                                                                    | 17.4K                                                                                                    | 1/16W                                   |                                   | ±1%            | ThickFilm                                                                           | R0402                                                                                                    | CR0402-16W-1742F                                                                                                    | Venkel                                                                                                    |
|                         | 2                                                                                                    | R46 R49                                                                                                    | 21.5K                                                                                                    | 1/16W                                   |                                   | ±1%            | ThickFilm                                                                           | R0402                                                                                                    | CR0402-16W-2152F                                                                                                    | Venkel                                                                                                    |
|                         | 2                                                                                                    | R50 R51                                                                                                    | 20K                                                                                                    | 1/10W                                   |                                   | ±1%            | ThickFilm                                                                           | R0603                                                                                                    | CR0603-10W-2002F                                                                                                    | Venkel                                                                                                    |
|                         |                                                                                                    |                                                                                                    |                                                                                                    | ,,,,,,,,,,,,,,,,,,,,,,,,,,,,,,,,,,,,,,, |                                   |                |                                                                                     |                                                                                                    |                                                                                                    |                                                                                                    |
|                         | 1                                                                                                    | R55 R56 R57 R58                                                                                                    | 402                                                                                                    | 1/16W                                   |                                   | ±1%            | ThickFilm                                                                           | R0402                                                                                                    | CR0402-16W-4020F                                                                                                    | Venkel                                                                                                    |
|                         |                                                                                                    |                                                                                                    |                                                                                                    |                                         |                                   |                |                                                                                     |                                                                                                    |                                                                                                    |                                                                                                    |
|                         | 1                                                                                                    |                                                                                                    | 499                                                                                                    | 1/16W                                   |                                   | ±1%            | ThickFilm                                                                           | R0402   R0402L                                                                                                    | CR0402-16W-4990F                                                                                                    | Venkel                                                                                                    |
|                         | 2                                                                                                    |                                                                                                    | 470                                                                                                    | 1/16W                                   |                                   | ±5%            | ThickFilm                                                                           | R0402                                                                                                    | CR0402-16W-471J                                                                                                    | Venkel                                                                                                    |
|                         | 2                                                                                                    | R9 R10                                                                                                    |                                                                                                    |                                         |                                   | ±0.1%          | ±25PPM                                                                              |                                                                                                    |                                                                                                    |                                                                                                    |
|                         | 2                                                                                                    |                                                                                                    | 10.0K                                                                                                    | 1/10W                                   |                                   | 10.176         | ±23PPIVI                                                                            | R0603                                                                                                    | ERA-3AEB103V                                                                                                    | Panasonic                                                                                                    |
|                         | _                                                                                                    | SF1 SF2                                                                                                    | BUMPER                                                                                                    | 1/10W                                   |                                   | 10.176         | ±25PPIVI                                                                            | RUBBER_FOOT_0.250"                                                                                                    | ERA-3AEB103V<br>SJ5382                                                                                                    | Panasonic<br>3M                                                                                                    |
|                         |                                                                                                    | SF1 SF2                                                                                                    |                                                                                                    | 1/10W                                   |                                   | 10.176         | IZSPPIVI                                                                            |                                                                                                    |                                                                                                    |                                                                                                    |
| MI                      |                                                                                                    |                                                                                                    | BUMPER                                                                                                    |                                         | Voltage                           |                |                                                                                     | RUBBER_FOOT_0.250"                                                                                                    | SJ5382                                                                                                    | 3M                                                                                                    |
| NI                      | Quantity                                                                                                 | Reference                                                                                                    | BUMPER Value                                                                                                    | 1/10W                                   | Voltage                           | Tolerance      | Туре                                                                                | RUBBER_FOOT_0.250"  PCB_Footprint                                                                                                    | SJ5382  ManufacturerPN                                                                                                    | 3M<br>Manufacturer                                                                                                    |
| NI                      | Quantity 2                                                                                               | Reference<br>SF3 SF4                                                                                                    | BUMPER  Value  SPACER                                                                                                    |                                         | Voltage                           |                |                                                                                     | RUBBER_FOOT_0.250"  PCB_Footprint N/A                                                                                                    | SJ5382<br>ManufacturerPN<br>7363                                                                                                    | 3M  Manufacturer  Keystone Electronics                                                                                                    |
| NI                      | Quantity 2                                                                                               | Reference<br>2 SF3 SF4<br>U1                                                                                                    | BUMPER Value SPACER DS2431                                                                                                    | Rating                                  | Voltage                           |                | Туре                                                                                | RUBBER_FOOT_0.250"  PCB_Footprint N/A SOJ6N4.45P1.27                                                                                                    | ManufacturerPN<br>7363<br>DS2431P+                                                                                                    | Manufacturer Keystone Electronics Maxim                                                                                                    |
| NI                      | Quantity 2                                                                                               | Reference<br>2 SF3 SF4<br>U1                                                                                                    | BUMPER  Value  SPACER                                                                                                    |                                         | Voltage                           |                |                                                                                     | RUBBER_FOOT_0.250"  PCB_Footprint N/A                                                                                                    | SJ5382<br>ManufacturerPN<br>7363                                                                                                    | 3M  Manufacturer  Keystone Electronics                                                                                                    |
| NI                      | Quantity 2                                                                                               | Reference<br>2 SF3 SF4<br>U1<br>U12                                                                                                 | BUMPER Value SPACER DS2431                                                                                                    | Rating                                  | Voltage                           |                | Туре                                                                                | PCB_Footprint N/A SOJ6N4.45P1.27 SOT5N2.8P0.95                                                                                                    | ManufacturerPN<br>7363<br>DS2431P+                                                                                                    | Manufacturer Keystone Electronics Maxim                                                                                                    |
| NI                      | Quantity 2                                                                                               | Reference<br>2 SF3 SF4<br>U1<br>U12<br>U13 U14                                                                                      | BUMPER  Value  SPACER  DS2431  TPS76201                                                                                                    | Rating<br>100mA                         | Voltage                           |                | Type                                                                                | PCB_Footprint N/A SOJ6N4.45P1.27 SOT5N2.8P0.95                                                                                                    | ManufacturerPN<br>7363<br>DS2431P+<br>TPS76201DBV                                                                                                    | Manufacturer Keystone Electronics Maxim TI                                                                                                    |
| NI                      | Quantity 2 1 1 2 2 1                                                                                     | Reference 2 SF3 SF4 4 U1 5 U12 7 U13 U14 7 U16                                                                                      | Value SPACER DS2431 TPS76201 TPS79501 ADG719                                                                                                    | Rating<br>100mA                         |                                   |                | Type  LDO  LDO                                                                      | RUBBER_FOOT_0.250"  PCB_Footprint N/A  SOJ6N4.45P1.27  SOTSN2.8P0.95  DFN8N3.0P0.65E2.4X1.65  SOT6N2.8P0.95                                                                                                    | ManufacturerPN 7363 DS2431P+ TP576201DBV TP579501DRBT ADG719BRTZ                                                                                                    | Manufacturer Keystone Electronics Maxim TI II Analog Devices                                                                                                    |
| NI                      | Quantity 2 1 1 2 2 1 1 1 1 1                                                                             | Reference 2 SF3 SF4 U1 U12 U13 U14 U16 U17                                                                                          | BUMPER  Value  SPACER  DS2431  TPS76201  TPS79501  ADG719  NLSV1T244                                                                                                | Rating<br>100mA                         | Voltage                           |                | Type  LDO LDO Buffer                                                                | PCB_Footprint N/A SOJ6N4.45P1.27 SOTSN2.8P0.95 DFN8N3.0P0.65E2.4X1.65 SOT6N2.8P0.95 UDFN6N1P0.4                                                                                                    | ManufacturerPN 7363 DS2431P+ TP576201DBV TP579501DRBT ADG719BRTZ NLSV1T244MUTBG                                                                                                    | Manufacturer Keystone Electronics Maxim TI TI Analog Devices On Semi                                                                                                    |
| NI                      | Quantity 2 11 22 11 11 11 11 11                                                                          | Reference 2 SF3 SF4 U1 U12 U13 U14 U16 U17 U2                                                                                       | BUMPER  Value  SPACER  DS2431  TPS76201  TPS79501  ADG719  NLSV1T244  C8051F380                                                                                     | Rating<br>100mA                         |                                   |                | Type  LDO  LDO                                                                      | PCB_Footprint N/A SOJ6N4.45P1.27 SOT5N2.8P0.95 DFN8N3.0P0.65E2.4X1.65 SOT6N2.8P0.95 UDFN6N1P0.4 QFP48N9X9P0.5                                                                                                    | ManufacturerPN 7363 DS2431P+ TPS76201DBV TPS79501DRBT ADG719BRTZ NLSV1T244MUTBG CF380P1104AGQ                                                                                                    | Manufacturer Keystone Electronics Maxim TI TI Analog Devices On Semi Silabs                                                                                                    |
| NI                      | Quantity 2 1 1 2 2 1 1 1 1 1 2 2 2 1 1 1 2 2 2 2 1 1 1 1 2 2 2 2 2 2 2 2 2 2 2 2 2 2 2 2 2 2 2 2         | Reference 2 SF3 SF4 U1 U12 U13 U14 U16 U17 U2 U3 U8                                                                                 | BUMPER  Value  SPACER DS2431 TP576501 TP579501 ADG719 NLSV1T244 C8051F380 ADG712                                                                                    | Rating<br>100mA                         | .9-4.5V                           |                | Type  LDO LDO Buffer                                                                | RUBBER_FOOT_0.250"  PCB_Footprint N/A  SOJ6N4.45P1.27  SOT5N2.8P0.95 DFN8N3.0P0.65E2.4X1.65  SOT6N2.8P0.95 UDFN6N1P0.4 QFP48N9X9P0.5 TSSOP16N6.4P0.65                                                                                                    | ManufacturerPN 7363 DS2431P+ TP576201DBV TP579501DRBT ADG719BRTZ NLSV1T244MUTBG CF380P1104AGQ ADG712BRU                                                                                                    | Manufacturer Keystone Electronics Maxim TI Analog Devices On Semi Silabs Analog Devices                                                                                                    |
| NI                      | Quantity 2 1 1 2 2 1 1 1 1 1 1 2 2 1 1 1 1 2 2 1 1 1 1 1 1 1 2 2 1 1 1 1 1 1 1 1 1 1 1 1 1 1 1 1 1 1 1 1 | Reference 2 SF3 SF4 U1 U12 U13 U14 U16 U17 U2 U3 U8 U5                                                                              | BUMPER  Value  SPACER  DS2431  TPS76201  TPS79501  ADG719  NLSV1T244  C8051F380  ADG712  LTC4311                                                                    | Rating<br>100mA                         |                                   |                | Type  LDO LDO Buffer MCU                                                            | RUBBER_FOOT_0.250"  PCB_Footprint N/A  SOJ6N4.45P1.27  SOTSN2.8P0.95  DFN8N3.0P0.65E2.4X1.65 SOT6N2.8P0.95  UDFN6N1P0.4  QFP48N9X9P0.5  TSSOP16N6.4P0.65  SC70-6N2.1P0.65                                                                                                    | ManufacturerPN 7363 DS2431P+ TP576201DBV TP579501DRBT ADG7198RTZ NLSV1T244MUTBG CF380P1104AGQ ADG712BRU LTC4311CSC6#TRMPBF                                                                                                    | Manufacturer Keystone Electronics Maxim TI TI Analog Devices On Semi SiLabs Analog Devices Linear Technology                                                                                          |
| NI                      | Quantity 2 1 1 2 2 1 1 1 1 1 2 2 2 1 1 1 2 2 2 2 1 1 1 1 2 2 2 2 2 2 2 2 2 2 2 2 2 2 2 2 2 2 2 2         | Reference 2 SF3 SF4 U1 U12 2 U13 U14 U16 U17 U2 U3 U8 U5 U6                                                                         | BUMPER  Value  SPACER  DS2431  TPS76201  TPS79501  ADG719  NLSV1T244  C8051F380  ADG712  LTC4311  PCA9517D                                                          | Rating<br>100mA                         | .9-4.5V                           |                | Type  LDO LDO Buffer MCU                                                            | RUBBER_FOOT_0.250"  PCB_Footprint N/A  SOJ6N4.45P1.27  SOT5N2.8P0.95  DFN8N3.0P0.65E2.4X1.65  SOT6N2.8P0.95  UDFN6N1P0.4  GFP48N9X9P0.5  TSSOP16N6.4P0.65  SC70-6N2.1P0.65  SO8N6.0P1.27                                                                                              | ManufacturerPN 7363 DS2431P+ TPS76201DBV TPS79501DRBT ADG719BRTZ NLSV1T244MUTBG CF380P1104AGQ ADG712BRU LTC431LCSC6#TRMPBF PCA9517D                                                                                                    | Manufacturer Keystone Electronics Maxim TI Analog Devices On Semi Silabs Analog Devices                                                                                                    |
| NI                      | Quantity 2 1 1 2 2 1 1 1 1 1 1 2 2 1 1 1 1 2 2 1 1 1 1 1 1 1 2 2 1 1 1 1 1 1 1 1 1 1 1 1 1 1 1 1 1 1 1 1 | Reference  SF3 SF4  U1  U12  U13 U14  U16  U17  U2  U3 U8  U5  U6                                                                   | BUMPER  Value  SPACER  DS2431  TPS76201  TPS79501  ADG719  NLSV1T244  C8051F380  ADG712  LTC4311                                                                    | Rating<br>100mA                         | .9-4.5V                           |                | Type  LDO LDO Buffer MCU                                                            | RUBBER_FOOT_0.250"  PCB_Footprint N/A  SOJ6N4.45P1.27  SOTSN2.8P0.95  DFN8N3.0P0.65E2.4X1.65 SOT6N2.8P0.95  UDFN6N1P0.4  QFP48N9X9P0.5  TSSOP16N6.4P0.65  SC70-6N2.1P0.65                                                                                                    | ManufacturerPN 7363 DS2431P+ TP576201DBV TP579501DRBT ADG7198RTZ NLSV1T244MUTBG CF380P1104AGQ ADG712BRU LTC4311CSC6#TRMPBF                                                                                                    | Manufacturer Keystone Electronics Maxim TI TI Analog Devices On Semi SiLabs Analog Devices Linear Technology                                                                                          |
| Not Installed Cor       | Quantity 2 1 1 2 2 1 1 1 2 2 1 1 1 1 1 1 1 1 1                                                           | Reference  SF3 SF4  U1  U12  U13 U14  U16  U17  U2  U3 U8  U5  U6                                                                   | BUMPER  Value  SPACER  DS2431  TPS76201  TPS79501  ADG719  NLSV1T244  C8051F380  ADG712  LTC4311  PCA9517D                                                          | Rating<br>100mA                         | .9-4.5V                           |                | Type  LDO LDO Buffer MCU                                                            | RUBBER_FOOT_0.250"  PCB_Footprint N/A  SOJ6N4.45P1.27  SOT5N2.8P0.95  DFN8N3.0P0.65E2.4X1.65  SOT6N2.8P0.95  UDFN6N1P0.4  GFP48N9X9P0.5  TSSOP16N6.4P0.65  SC70-6N2.1P0.65  SO8N6.0P1.27                                                                                              | ManufacturerPN 7363 DS2431P+ TPS76201DBV TPS79501DRBT ADG719BRTZ NLSV1T244MUTBG CF380P1104AGQ ADG712BRU LTC431LCSC6#TRMPBF PCA9517D                                                                                                    | Manufacturer Keystone Electronics Maxim TI TI Analog Devices On Semi SiLabs Analog Devices Linear Technology NXP                                                                                      |
| Not installed Cor       | Quantity  2  1  2  1  1  2  1  1  1  mponents                                                            | Reference 2 SF3 SF4 U1 U12 U13 U14 U16 U17 U2 U3 U8 U5 U6 X1                                                                        | BUMPER  Value  SPACER  DS2431  TP576201  TP579501  ADG719  NLSV1T244  C8051F380  ADG712  LTC4311  PCA9517D  2X5 Header                                              | Rating 100mA 500mA                      | .9-4.5V<br>5.5V                   | Tolerance      | LDO<br>LDO<br>Buffer<br>MCU                                                         | RUBBER_FOOT_0.250"  PCB_Footprint N/A  SOJ6N4.45P1.27  SOTSN2.8P0.95  DFN8N3.0P0.65E2.4X1.65  SOT6N2.8P0.95  UDFN6N1P0.4  QFP48N9X9P0.5  TSSOP16N6.4P0.65  SC70-6N2.1P0.65  SO8N6.0P1.27  CONN2X5-RA-SBH11                                                                            | ManufacturerPN 7363 DS2431P+ TP576201DBV TP579501DRBT ADG719BRTZ NLSV1T244MUTBG CF380P1104AGQ ADG712BRU LTC4311CSC6#TRMPBF PCA9517D SBH11-PBPC-D05-RA-BK                                                                                                    | Manufacturer Keystone Electronics Maxim TI Analog Devices On Semi Silabs Analog Devices Linear Technology NXP Sullins Connector Solutions                                                             |
| NI                      | Quantity  1 1 2 1 1 1 2 1 1 1 1 2 1 mponents Quantity                                                    | Reference  SF3 SF4  U1  U12  U13 U14  U16  U17  U2  U3 U8  U5  U6  X1                                                               | BUMPER  Value  SPACER  DS2431  TPS76201  TPS79501  ADG719  NLSV1T244  C8051F380  ADG712  LTC4311  PCA9517D  2X5 Header  Value                                       | Rating<br>100mA                         | .9-4.5V<br>5.5V<br>Voltage        | Tolerance      | LDO<br>LDO<br>Buffer<br>MCU                                                         | RUBBER_FOOT_0.250"  PCB_Footprint N/A  SOJ6N4.45P1.27  SOTSN2.8P0.95  DFN8N3.0P0.65E2.4X1.65 SOT6N2.8P0.95  UDFN6N1P0.4  QFP48N9X9P0.5  TSSOP16N6.4P0.65  SC70-6N2.1P0.65  SO8N6.0P1.27  CONN2X5-RA-SBH11  PCB_Footprint                                                              | ManufacturerPN 7363 DS2431P+ TPS76201DBV TPS79501DRBT ADG7198RTZ NLSV1T244MUTBG CF380P1104AGQ ADG712BRU LTC431LCSC6#TRMPBF PCA9517D SBH11-PBPC-D05-RA-BK ManufacturerPN                                                                                                  | Manufacturer Keystone Electronics Maxim TI Analog Devices On Semi SiLabs Analog Devices Linear Technology NXP Sullins Connector Solutions Manufacturer                                                |
| <b>NI</b><br>NI         | Quantity  2 1 1 2 1 1 2 1 1 1 1 1 2 1 1 mponents Quantity  2                                             | Reference 2 SF3 SF4 U1 U12 U13 U14 U16 U17 U2 U3 U8 U5 U6 X1  Reference C10 C40                                                     | BUMPER  Value  SPACER  DS2431  TPS76201  TPS79501  ADG719  NLSV1T244  C8051F380  ADG712  LTC4311  PCA9517D  2X5 Header  Value  1uF                                  | Rating 100mA 500mA                      | .9-4.5V<br>5.5V<br>Voltage<br>16V | Tolerance 110% | Type  LDO LDO Buffer MCU  I2C Shrouded  Type X7R                                    | RUBBER_FOOT_0.250"  PCB_Footprint N/A  SOJ6N4.45P1.27  SOT5N2.8P0.95  DFN8N3.0P0.65E2.4X1.65  SOT6N2.8P0.95  UDFN6N1P0.4  QFP48N9X9P0.5  TSSOP16N6.4P0.65  SC70-6N2.1P0.65  SO8N6.0P1.27  CONN2X5-RA-SBH11  PCB_Footprint  C0603                                                      | SJ5382  ManufacturerPN 7363  DS2431P+ TPS76201DBV TPS79501DRBT ADG719BRTZ NLSV1T244MUTBG CF380P1104AGQ ADG712BRU LTC431LCSC6#TRMPBF PCA9517D SBH11-PBPC-D05-RA-BK  ManufacturerPN C0603X7R160-105K                                                                       | Manufacturer Keystone Electronics Maxim TI TI Analog Devices On Semi SiLabs Analog Devices Linear Technology NXP Sullins Connector Solutions  Manufacturer Venkel                                     |
| NI<br>NI                | Quantity  1 1 2 1 1 1 2 1 1 1 1 2 1 mponents Quantity                                                    | Reference 2 SF3 SF4 U1 U12 U13 U14 U16 U17 U2 U3 U8 U5 U6 X1  Reference C10 C40 C7                                                  | BUMPER  Value  SPACER DS2431 TP576201 TP579501 ADG719 NLSV1T244 C8051F380 ADG712 LTC4311 PCA9517D 2X5 Header  Value 1uF 0.1uF                                       | Rating 100mA 500mA                      | .9-4.5V<br>5.5V<br>Voltage        | Tolerance      | Type  LDO LDO Buffer MCU  I2C Shrouded  Type X7R  X7R                               | RUBBER_FOOT_0.250"  PCB_Footprint N/A  SOJ6N4.45P1.27  SOTSN2.8P0.95 DFN8N3.0P0.65E2.4X1.65  SOT6N2.8P0.95 UDFN6N1P0.4 QFP48N9X9P0.5 TSSOP16N6.4P0.65  SC70-6N2.1P0.65  SO8N6.0P1.27 CONN2X5-RA-SBH11  PCB_Footprint C0603  C0402 C0402L                                              | ManufacturerPN 7363 DS2431P+ TP576201DBV TP579501DRBT ADG719BRTZ NLSV1T244MUTBG CF380P1104AGQ ADG712BRU LTC4311CSC6#TRMPBF PCA9517D SBH11-PBPC-D05-RA-BK ManufacturerPN C0603X7R160-105K C0402X7R100-104K                                                                | Manufacturer Keystone Electronics Maxim TI Analog Devices On Semi Silabs Analog Devices Linear Technology NXP Sullins Connector Solutions Manufacturer Venkel Venkel                                  |
| NI<br>NI<br>NI          | Quantity   2   1   1   1   1   1   1   1   1   1                                                         | Reference  SF3 SF4  U1  U12  U13 U14  U16  U17  U2  U3 U8  U5  U6  X1  Reference  C10 C40  C7  JP1                                  | BUMPER  Value  SPACER  DS2431  TPS76201  TPS79501  ADG719  NLSV1T244  C8051F380  ADG712  LTC4311  PCA9517D  2X5 Header  Value  1uF                                  | Rating  100mA  500mA                    | .9-4.5V<br>5.5V<br>Voltage<br>16V | Tolerance 110% | Type  LDO LDO Buffer MCU  I2C Shrouded  Type X7R X7R Header                         | RUBBER_FOOT_0.250"  PCB_Footprint N/A  SOJ6N4.45P1.27  SOTSN2.8P0.95  DFN8N3.0P0.6552.4X1.65  SOT6N2.8P0.95  UDFN6N1P0.4  QFP48N9X9P0.5  TSOP16N6.4P0.65  SC70-6N2.1P0.65  SO8N6.0P1.27  CONN2X5-RA-SBH11  PCB_Footprint  C0603  C0402 [C0402L  CONN-1X4                              | SJ5382  ManufacturerPN 7363 DS2431P+ TP576201DBV TP579501DRBT ADG7198RTZ NLSV1T244MUTBG CF380P1104AGQ ADG712BRU LTC4311CSC6#TRMPBF PCA9517D SBH11-PBPC-D05-RA-BK  ManufacturerPN C0603X/R160-105K C0402X/R100-104K TSW-104-07-T-5                                        | Manufacturer Keystone Electronics Maxim TI TI Analog Devices On Semi SiLabs Analog Devices Linear Technology NXP Sullins Connector Solutions  Manufacturer Venkel Venkel Samtec                       |
| NI<br>NI                | Quantity  2 1 1 2 1 1 2 1 1 1 1 1 2 1 1 mponents Quantity  2                                             | Reference  SF3 SF4  U1  U12  U13 U14  U16  U17  U2  U3 U8  U5  U6  X1  Reference  C10 C40  C7  JP1  R60 R61                         | BUMPER  Value  SPACER DS2431 TP576201 TP579501 ADG719 NLSV1T244 C8051F380 ADG712 LTC4311 PCA9517D 2X5 Header  Value 1uF 0.1uF                                       | Rating 100mA 500mA                      | .9-4.5V<br>5.5V<br>Voltage<br>16V | Tolerance 110% | Type  LDO LDO Buffer MCU  I2C Shrouded  Type X7R  X7R                               | RUBBER_FOOT_0.250"  PCB_Footprint N/A  SOJ6N4.45P1.27  SOTSN2.8P0.95 DFN8N3.0P0.65E2.4X1.65  SOT6N2.8P0.95 UDFN6N1P0.4 QFP48N9X9P0.5 TSSOP16N6.4P0.65  SC70-6N2.1P0.65  SO8N6.0P1.27 CONN2X5-RA-SBH11  PCB_Footprint C0603  C0402 C0402L                                              | ManufacturerPN 7363 DS2431P+ TP576201DBV TP579501DRBT ADG719BRTZ NLSV1T244MUTBG CF380P1104AGQ ADG712BRU LTC4311CSC6#TRMPBF PCA9517D SBH11-PBPC-D05-RA-BK ManufacturerPN C0603X7R160-105K C0402X7R100-104K                                                                | Manufacturer Keystone Electronics Maxim TI Analog Devices On Semi Silabs Analog Devices Linear Technology NXP Sullins Connector Solutions Manufacturer Venkel Venkel                                  |
| NI<br>NI<br>NI          | Quantity   2   1   1   1   1   1   1   1   1   1                                                         | Reference 2 SF3 SF4 U1 U12 U13 U14 U16 U17 U2 U3 U8 U5 U6 X1  Reference C10 C40 C7 JP1 R 60 R61 TP1 TP2 TP3 TP9                     | BUMPER  Value  SPACER DS2431 TP576201 TP579501 ADG719 NLSV1T244 C8051F380 ADG712 LTC4311 PCA9517D 2X5 Header  Value 1uF 0.1uF                                       | Rating  100mA  500mA                    | .9-4.5V<br>5.5V<br>Voltage<br>16V | Tolerance 110% | Type  LDO LDO Buffer MCU  I2C Shrouded  Type X7R X7R Header                         | RUBBER_FOOT_0.250"  PCB_Footprint N/A  SOJ6N4.45P1.27  SOTSN2.8P0.95  DFN8N3.0P0.6552.4X1.65  SOT6N2.8P0.95  UDFN6N1P0.4  QFP48N9X9P0.5  TSOP16N6.4P0.65  SC70-6N2.1P0.65  SO8N6.0P1.27  CONN2X5-RA-SBH11  PCB_Footprint  C0603  C0402 [C0402L  CONN-1X4                              | SJ5382  ManufacturerPN 7363 DS2431P+ TP576201DBV TP579501DRBT ADG7198RTZ NLSV1T244MUTBG CF380P1104AGQ ADG712BRU LTC4311CSC6#TRMPBF PCA9517D SBH11-PBPC-D05-RA-BK  ManufacturerPN C0603X/R160-105K C0402X/R100-104K TSW-104-07-T-5                                        | Manufacturer Keystone Electronics Maxim TI TI Analog Devices On Semi SiLabs Analog Devices Linear Technology NXP Sullins Connector Solutions  Manufacturer Venkel Venkel Samtec                       |
| NI<br>NI<br>NI          | Quantity   2   1   1   1   1   1   1   1   1   1                                                         | Reference  SF3 SF4  U1  U12  U13 U14  U16  U17  U2  U3 U8  U5  U6  X1  Reference  C10 C40  C7  JP1  R60 R61                         | BUMPER  Value  SPACER DS2431 TP576201 TP579501 ADG719 NLSV1T244 C8051F380 ADG712 LTC4311 PCA9517D 2X5 Header  Value 1uF 0.1uF                                       | Rating  100mA  500mA                    | .9-4.5V<br>5.5V<br>Voltage<br>16V | Tolerance 110% | Type  LDO LDO Buffer MCU  I2C Shrouded  Type X7R X7R Header                         | RUBBER_FOOT_0.250"  PCB_Footprint N/A  SOJ6N4.45P1.27  SOTSN2.8P0.95  DFN8N3.0P0.6552.4X1.65  SOT6N2.8P0.95  UDFN6N1P0.4  QFP48N9X9P0.5  TSOP16N6.4P0.65  SC70-6N2.1P0.65  SO8N6.0P1.27  CONN2X5-RA-SBH11  PCB_Footprint  C0603  C0402 [C0402L  CONN-1X4                              | SJ5382  ManufacturerPN 7363 DS2431P+ TP576201DBV TP579501DRBT ADG7198RTZ NLSV1T244MUTBG CF380P1104AGQ ADG712BRU LTC4311CSC6#TRMPBF PCA9517D SBH11-PBPC-D05-RA-BK  ManufacturerPN C0603X/R160-105K C0402X/R100-104K TSW-104-07-T-5                                        | Manufacturer Keystone Electronics Maxim TI TI Analog Devices On Semi SiLabs Analog Devices Linear Technology NXP Sullins Connector Solutions  Manufacturer Venkel Venkel Samtec                       |
| NI<br>NI<br>NI<br>NI    | Quantity   2   1   1   1   1   1   1   1   1   1                                                         | Reference SF3 SF4 U1 U12 U13 U14 U16 U17 U2 U3 U8 U5 U6 X1  Reference C C10 C40 C 7 JP1 R60 R61 TP1 TP2 TP3 TP9 TP10                | BUMPER  Value  SPACER  DS2431  TP576201  TP579501  ADG719  NLSV11244  C8051F380  ADG712  LTC4311  PCA9517D  2X5 Header  Value  1uF  0.1uF  HEADER 4X1  0            | Rating  100mA  500mA                    | .9-4.5V<br>5.5V<br>Voltage<br>16V | Tolerance 110% | Type  LDO  LDO  Buffer  MCU  IZC  Shrouded  Type  X7R  X7R  Header  ThickFilm  Loop | RUBBER_FOOT_0.250"  PCB_Footprint N/A  SOJ6N4.45P1.27  SOTSN2.8P0.95  DFN8N3.0P0.65E2.4X1.65  SOT6N2.8P0.95  UDFN6N1P0.4  QF48N9X9P0.5  TSSOP16N6.4P0.65  SC70-6N2.1P0.65  SO8N6.0P1.27  CONN2X5-RA-SBH11  PCB_Footprint  C0603  C0402 [C0402L  CONN-1X4  R0603  TESTPOINT            | SJ5382  ManufacturerPN 7363 DS2431P+ TP576201DBV TP579501DRBT ADG719BRTZ NLSV1T244MUTBG CF380P1104AGQ ADG712BRU LTC4311CSC6#TRMPBF PCA9517D SBH11-PBPC-D05-RA-BK  ManufacturerPN C0603X7R160-105K C0402X7R100-104K TSW-104-07-T-S CR0603-16W-000 151-207-RC              | Manufacturer Keystone Electronics Maxim TI Analog Devices On Semi Silabs Analog Devices Linear Technology NXP Sullins Connector Solutions  Manufacturer Venkel Venkel Samtec Venkel Kobiconn          |
| NI NI NI NI NI NI NI NI | Quantity                                                                                                 | Reference  SF3 SF4  U1  U12  U13 U14  U16  U17  U2  U3 U8  U5  U6  X1   Reference  C10 C40  C7  JP1  R60 R61  TP1 TP2 TP3 TP9  TP10 | BUMPER  Value  SPACER  DS2431  TPS76201  TPS79501  ADG719  NLSV1T244  C8051F380  ADG712  LTC4311  PCA9517D  2X5 Header  Value  1uf  0.1uF  HEADER 4X1  0  RED  BLUE | Rating  100mA  500mA                    | .9-4.5V<br>5.5V<br>Voltage<br>16V | Tolerance 110% | Type  LDO  LDO  Buffer MCU  I2C Shrouded  Type X7R X7R Header ThickFilm Loop        | RUBBER_FOOT_0.250"  PCB_Footprint N/A  SOJ6N4.45P1.27  SOTSN2.8P0.95  DFN8N3.0P0.6552.4X1.65  SOT6N2.8P0.95  UDFN6N1P0.4  QFP48N9X9P0.5  TSSOP16N6.4P0.65  SC70-6N2.1P0.65  SO8N6.0P1.27  CONN2X5-RA-SBH11  PCB_Footprint  C0603  C0402 C0402L  CONN-1X4  R0603  TESTPOINT  TESTPOINT | SJ5382  ManufacturerPN 7363 DS2431P+ TP576201DBV TP579501DRBT ADG7198RTZ NLSV1T244MUTBG CF380P1104AGQ ADG712BRU LTC4311CSC6#TRMPBF PCA9517D SBH11-PBPC-D05-RA-BK  ManufacturerPN C06033/7R160-105K C0402X7R100-104K TSW-104-07-T-5 CR0603-16W-000  151-207-RC 151-205-RC | Manufacturer Keystone Electronics Maxim TI Analog Devices On Semi Sitabs Analog Devices Linear Technology NXP Sullins Connector Solutions  Manufacturer Venkel Venkel Samtec Venkel Kobiconn Kobiconn |
| NI NI NI NI NI NI       | Quantity                                                                                                 | Reference SF3 SF4 U1 U12 U13 U14 U16 U17 U2 U3 U8 U5 U6 X1  Reference C C10 C40 C 7 JP1 R60 R61 TP1 TP2 TP3 TP9 TP10                | BUMPER  Value  SPACER  DS2431  TP576201  TP579501  ADG719  NLSV11244  C8051F380  ADG712  LTC4311  PCA9517D  2X5 Header  Value  1uF  0.1uF  HEADER 4X1  0            | Rating  100mA  500mA                    | .9-4.5V<br>5.5V<br>Voltage<br>16V | Tolerance 110% | Type  LDO  LDO  Buffer  MCU  IZC  Shrouded  Type  X7R  X7R  Header  ThickFilm  Loop | RUBBER_FOOT_0.250"  PCB_Footprint N/A  SOJ6N4.45P1.27  SOTSN2.8P0.95  DFN8N3.0P0.65E2.4X1.65  SOT6N2.8P0.95  UDFN6N1P0.4  QF48N9X9P0.5  TSSOP16N6.4P0.65  SC70-6N2.1P0.65  SO8N6.0P1.27  CONN2X5-RA-SBH11  PCB_Footprint  C0603  C0402 [C0402L  CONN-1X4  R0603  TESTPOINT            | SJ5382  ManufacturerPN 7363 DS2431P+ TP576201DBV TP579501DRBT ADG719BRTZ NLSV1T244MUTBG CF380P1104AGQ ADG712BRU LTC4311CSC6#TRMPBF PCA9517D SBH11-PBPC-D05-RA-BK  ManufacturerPN C0603X7R160-105K C0402X7R100-104K TSW-104-07-T-S CR0603-16W-000 151-207-RC              | Manufacturer Keystone Electronics Maxim TI Analog Devices On Semi Silabs Analog Devices Linear Technology NXP Sullins Connector Solutions  Manufacturer Venkel Venkel Samtec Venkel Kobiconn          |

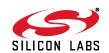

### 7.2. Si538x4x-64SKT-DK Socket Board BOM

| NI                 | Quantity | Reference         | Value                | Rating | Voltage | Tolerance | Туре      | PCB_Footprint               | ManufacturerPN       | Manufacturer                |
|--------------------|----------|-------------------|----------------------|--------|---------|-----------|-----------|-----------------------------|----------------------|-----------------------------|
|                    | 6        | C1 C2 C3 C4 C5 C6 | 0.1uF                |        | 10V     | ±10%      | X7R       | C0402 C0402L                | C0402X7R100-104K     | Venkel                      |
|                    | 2        | C7 C8             | 10uF                 |        | 10V     | ±20%      | X7R       | C1206                       | C1206X7R100-106M     | Venkel                      |
|                    | 1        | R2                |                      | 1A     |         |           | ThickFilm | R0402   R0402L              | CR0402-16W-000       | Venkel                      |
|                    | 4        | SF1 SF2 SF3 SF4   | BUMPER               |        |         |           |           | RUBBER_FOOT_SMALL           | SJ61A6               | 3M                          |
|                    | 1        | U1                | 64QFN-SKT, 9x9x0.5mm |        |         |           | QFN       | QFN64N9X9P0.5-SKT-WELLS-CTI | 790-42064-101G       | Sensata                     |
|                    | 1        | U2                | DS2431               |        |         |           |           | SOJ6N4.45P1.27              | DS2431P+             | Maxim                       |
|                    | 1        | X1                | 2X5 FEMALE           |        |         |           | CONN      | CONN2X5-FRA-SFH11           | SFH11-PBPC-D05-RA-BK | Sullins Connector Solutions |
| Not Installed Comp | onents   |                   |                      |        |         |           |           |                             |                      |                             |
| NI                 | Quantity | Reference         | Value                | Rating | Voltage | Tolerance | Туре      | PCB_Footprint               | ManufacturerPN       | Manufacturer                |
| NI                 | 1        | R1                | 1K                   | 1/16W  |         | ±1%       | ThickFilm | R0402                       | CR0402-16W-1001F     | Venkel                      |
| NI                 | 1        | R3                | 20K                  | 1/16W  |         | ±1%       | ThickFilm | R0402                       | CR0402-16W-2002F     | Venkel                      |
|                    |          |                   |                      |        |         |           |           |                             |                      |                             |
| NI                 | 3        | TP1 TP2 TP3       | RED                  |        |         |           | Loop      | TESTPOINT                   | 151-207-RC           | Kobiconn                    |
| NI                 | 2        | TP4 TP5           | BLUE                 |        |         |           | Loop      | TESTPOINT                   | 151-205-RC           | Kobiconn                    |
| NI                 | 1        | TP6               | BLACK                |        |         |           | Loop      | TESTPOINT                   | 151-203-RC           | Kobiconn                    |

## 7.3. Si538x4x-44SKT-DK Socket Board Bill of Materials

| NI                | Quantity | Reference       | Value                | Rating | Voltage | Tolerance | Туре      | PCB Footprint               | ManufacturerPN       | Manufacturer                |
|-------------------|----------|-----------------|----------------------|--------|---------|-----------|-----------|-----------------------------|----------------------|-----------------------------|
|                   |          |                 |                      |        |         |           |           |                             |                      |                             |
|                   | 5        | C1 C2 C3 C4 C5  | 0.1uF                |        | 10V     | ±10%      | X7R       | C0402 C0402L                | C0402X7R100-104K     | Venkel                      |
|                   |          |                 |                      |        |         |           |           |                             |                      |                             |
|                   | 2        | C6 C7           | 10uF                 |        | 10V     | ±20%      | X7R       | C1206                       | C1206X7R100-106M     | Venkel                      |
|                   | 1        | R2              | 0                    | 1A     |         |           | ThickFilm | R0402   R0402L              | CR0402-16W-000       | Venkel                      |
|                   | 4        | SF1 SF2 SF3 SF4 | BUMPER               |        |         |           |           | RUBBER_FOOT_SMALL           | SJ61A6               | 3M                          |
|                   | 1        | U1              | 44QFN-SKT, 7x7x0.5mm |        |         |           | QFN       | QFN44N7X7P0.5-SKT-WELLS-CTI | 790-41044-101G       | Sensata                     |
|                   | 1        | U2              | DS2431               |        |         |           |           | SOJ6N4.45P1.27              | DS2431P+             | Maxim                       |
|                   | 1        | X2              | 2X5 FEMALE           |        |         |           | CONN      | CONN2X5-FRA-SFH11           | SFH11-PBPC-D05-RA-BK | Sullins Connector Solutions |
| Not Installed Com | ponents  |                 |                      |        |         |           |           |                             |                      |                             |
| NI                | Quantity | Reference       | Value                | Rating | Voltage | Tolerance | Туре      | PCB_Footprint               | ManufacturerPN       | Manufacturer                |
| NI                | 1        | R1              | 1K                   | 1/16W  |         | ±1%       | ThickFilm | R0402                       | CR0402-16W-1001F     | Venkel                      |
| NI                | 1        | R3              | 182                  | 1/16W  |         | ±1%       | ThickFilm | R0402                       | CR0402-16W-1820F     | Venkel                      |
|                   |          |                 |                      |        |         |           |           |                             |                      |                             |
| NI                | 3        | TP1 TP2 TP3     | RED                  |        |         |           | Loop      | TESTPOINT                   | 151-207-RC           | Kobiconn                    |
| NI                | 3        | TP4 TP5 TP6     | BLUE                 |        |         |           | Loop      | TESTPOINT                   | 151-205-RC           | Kobiconn                    |
| NI                | 1        | TP7             | BLACK                |        |         |           | Loop      | TESTPOINT                   | 151-203-RC           | Kobiconn                    |

SHIPPA LARG

## **CONTACT INFORMATION**

Silicon Laboratories Inc.

400 West Cesar Chavez Austin, TX 78701

Tel: 1+(512) 416-8500 Fax: 1+(512) 416-9669 Toll Free: 1+(877) 444-3032

Please visit the Silicon Labs Technical Support web page:

https://www.siliconlabs.com/support/pages/contacttechnicalsupport.aspx

and register to submit a technical support request.

#### **Patent Notice**

Silicon Labs invests in research and development to help our customers differentiate in the market with innovative low-power, small size, analog-intensive mixed-signal solutions. Silicon Labs' extensive patent portfolio is a testament to our unique approach and world-class engineering team.

The information in this document is believed to be accurate in all respects at the time of publication but is subject to change without notice. Silicon Laboratories assumes no responsibility for errors and omissions, and disclaims responsibility for any consequences resulting from the use of information included herein. Additionally, Silicon Laboratories assumes no responsibility for the functioning of undescribed features or parameters. Silicon Laboratories reserves the right to make changes without further notice. Silicon Laboratories makes no warranty, representation or guarantee regarding the suitability of its products for any particular purpose, nor does Silicon Laboratories assume any liability arising out of the application or use of any product or circuit, and specifically disclaims any and all liability, including without limitation consequential or incidental damages. Silicon Laboratories products are not designed, intended, or authorized for use in applications intended to support or sustain life, or for any other application in which the failure of the Silicon Laboratories product could create a situation where personal injury or death may occur. Should Buyer purchase or use Silicon Laboratories products for any such unintended or unauthorized application, Buyer shall indemnify and hold Silicon Laboratories harmless against all claims and damages.

Silicon Laboratories and Silicon Labs are trademarks of Silicon Laboratories Inc.

Other products or brandnames mentioned herein are trademarks or registered trademarks of their respective holders.

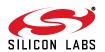